Schedules V2 This version shows changes suggested by Ben D.

#### **1 Schedule now:**

## **Schedule using:**  $\rightarrow$  Calendar  $\rightarrow$  Cron Mode **Schedule using: Schedule using: Schedule using:** ● Now ● Now & Repeat ● Later ● Later & Repeat Run Now

# **12 Schedule later on time and repeat for a duration:**

**Schedule using:** Calendar Cron Mode ● Now ● Now & Repeat ● Later ● Later & Repeat

**14 Schedule later on time and repeat until date:**

Schedule using:  $\rightarrow$  Calendar  $\rightarrow$  Cron Mode ter ● Later & Repeat

### **13 Schedule later on time and repeat number x times:**

Schedule using: **Calendar** Cron Mode ● Now ● Now & Repeat ● Later ● Later & Repeat

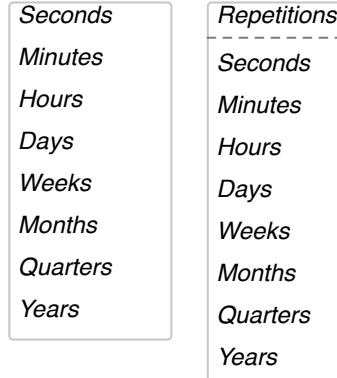

#### Type ahead options:

**16a Cron Mode:** OK button persists on the side, centered

**Schedule using:**  $\sum$  Calendar  $\sum$  Cron Mode \* \* \* \* \*  $\boxed{\bullet}$ Run when specified

**16b Cron Mode:** OK button is brought to the bottom right of the field

**16c Cron Mode:** OK button is brought to the bottom right of the field

**Schedule using:** Calendar Cron Mode \* \* \* \* \*  $\frac{1}{\sqrt{2}}$  $\boxed{3}$ Usage **Examples** 1) 30 0 1 1,6,12 \* -- 00:30 Hrs on 1st of Jan, June & Dec 2) 0 20 \* 10 1-5 -- 8:00 PM every weekday (Mon-Fri) in Oct 3) 0 0 1,10,15 \* \* -- midnight on 1st, 10th & 15th of each month 4) 5,10 0 10 \* 1 -- At 12:05,12:10 every Monday & At 12:05,12:10 every 10th of every month Notes: Columns 3 & 5 (day of week and month, respectively) are cumulative. If both are specified, both will get executed. See example 4 above.

Run when specified

Run Later for until 01/15/2010 at 02:00 pm **indefinitely** dd/mm/yyyy hh:mm:xm

 $\triangleright$  Cron Mode

# ter ● Later & Repeat

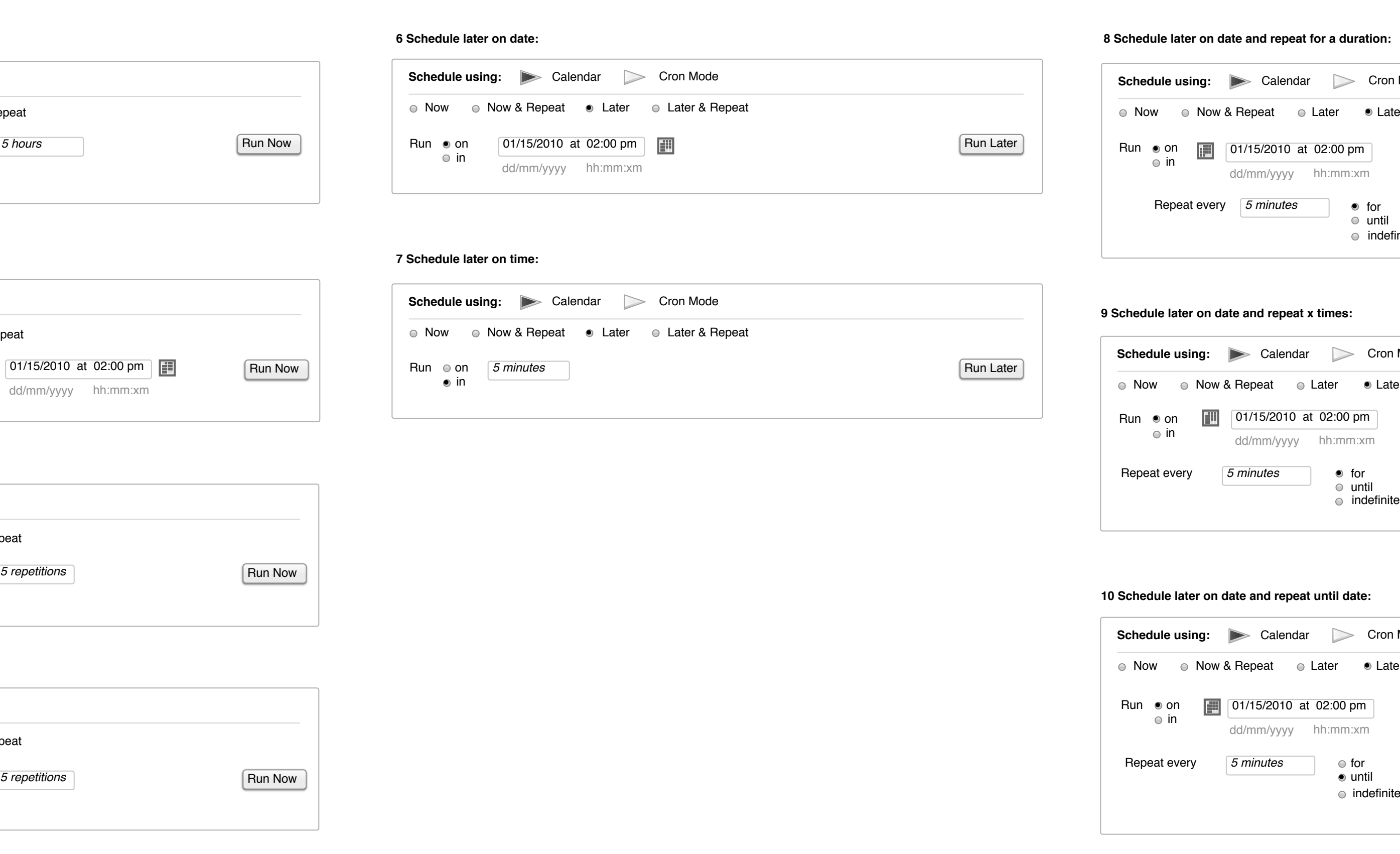

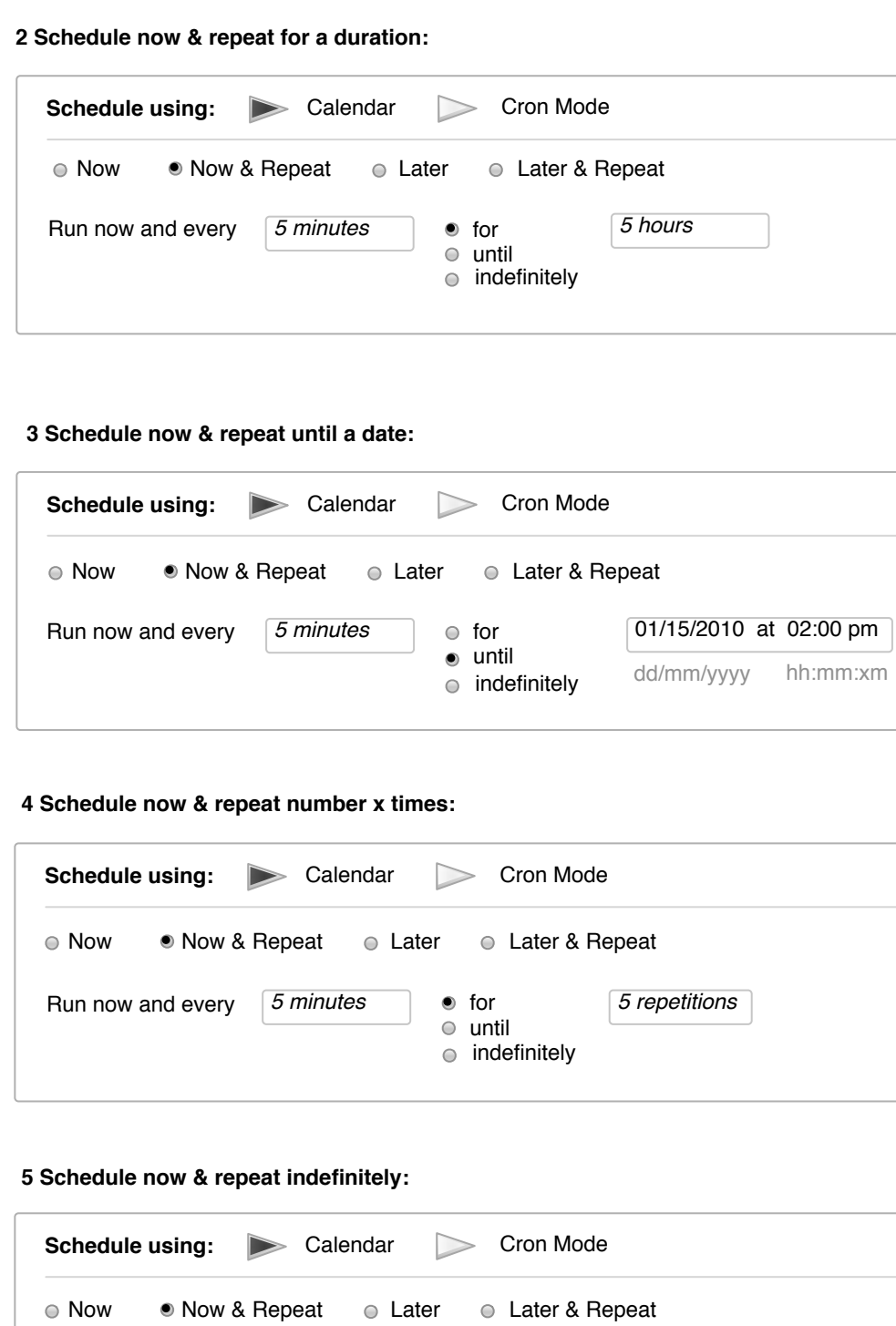

Run now and every  $\boxed{5 \text{ minutes}}$   $\boxed{\circ}$  for

 $\circ$  until

**o** indefinitely

*5 repetitions* 

for until *5 repetitions* Repeat every *5 minutes*  $\circ$  indefinitely

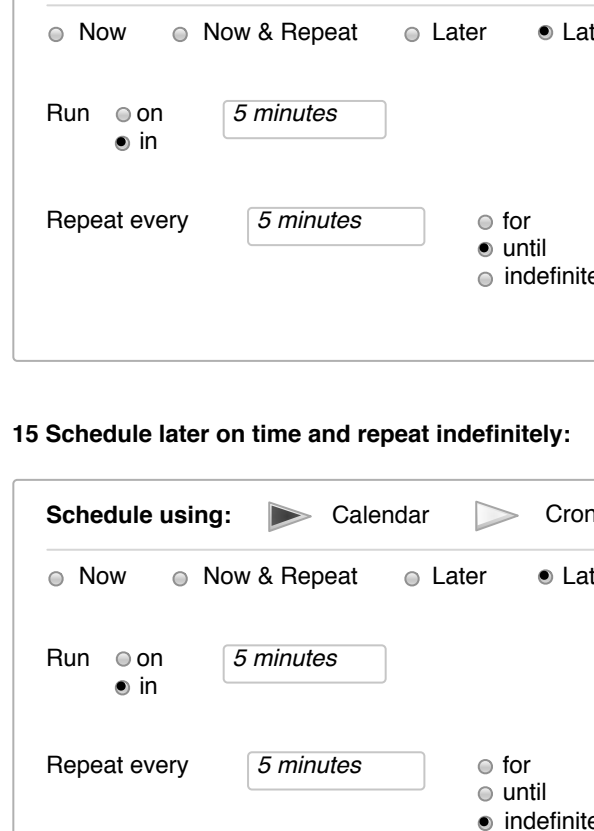

 $\circ$  for until indefinitely Run Later

Run Later for until *5 hours* Repeat every *5 minutes* indefinitely

Run on *5 minutes*

*5 minutes* Run on

 $\bullet$  in

 $\bullet$  in

in in ⊜

**times:**  $\triangleright$  Cron Mode Later **e** Later & Repeat Run Later  $02:00 \text{ pm}$ hh:mm:xm Repeat every *5 minutes* for  $\bullet$  until *5 hours*  $\triangleright$  Cron Mode **o** indefinitely

Later **e** Later & Repeat  $102:00 \text{ pm}$ dd/mm/yyyy hh:mm:xm Repeat every 5 minutes **come of the State Contract Exercise State** Run Later  $\bullet$  for **■** until o indefinitely 

# **until date:**

 $\triangleright$  Cron Mode Later **.** Later & Repeat Run Later ⊙ for ● until  $02:00 \text{ pm}$ hh:mm:xm  $\boxed{01/15/2010}$  at 02:00 pm dd/mm/yyyy hh:mm:xm o indefinitely

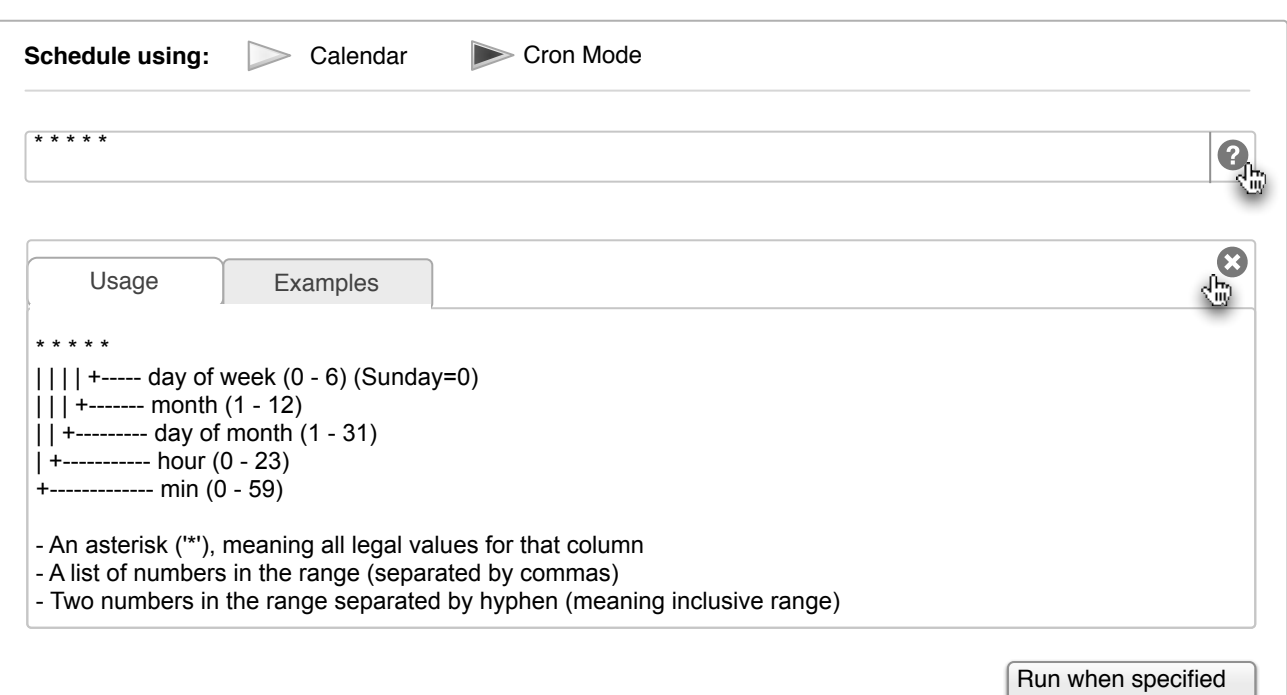

Run Later

## **11 Schedule later on date and repeat indefinitely:**

**Schedule using:** Calendar Cron Mode ● Now ● Now & Repeat ● Later ● Later & Repeat Run Later and a set of the set of the set of the set of the set of the set of the set of the set of the set of the set of the set of the set of the set of the set of the set of the set of the set of the set of the set of the set of Run on **Film** 01/15/2010 at 02:00 pm dd/mm/yyyy hh:mm:xm Repeat every 5 minutes of or  $\bullet$  indefinitely